# Package 'galah'

January 24, 2022

<span id="page-0-0"></span>Type Package

Title Atlas of Living Australia (ALA) Data and Resources in R

Version 1.4.0

Description The Atlas of Living Australia ('ALA') provides tools to enable users of biodiversity information to find, access, combine and visualise data on Australian plants and animals. 'galah' enables the R community to directly access data and resources hosted by the ALA and other living atlases.

**Depends**  $R (= 4.1.0)$ 

- Imports assertthat, crul, data.table, data.tree, digest, glue (>= 1.3.2), httr, jsonlite ( $> = 0.9.8$ ), lifecycle ( $> = 1.0.0$ ), rlang, sf, stringr  $(>= 1.0.0)$ , tibble, tidyselect, utils, wellknown
- **Suggests** vcr  $(>= 0.6.0)$ , covr, dplyr, knitr, magrittr, pkgdown, rmarkdown, taxize, testthat

License MPL-2.0

URL <https://github.com/AtlasOfLivingAustralia/galah>, <https://atlasoflivingaustralia.github.io/galah/>

BugReports <https://github.com/AtlasOfLivingAustralia/galah/issues>

Maintainer Martin Westgate <martin.westgate@csiro.au>

LazyLoad yes

VignetteBuilder knitr

RoxygenNote 7.1.2

Encoding UTF-8

NeedsCompilation no

Author Martin Westgate [aut, cre], Matilda Stevenson [aut], Dax Kellie [aut], Peggy Newman [aut]

Repository CRAN

Date/Publication 2022-01-24 10:52:46 UTC

# <span id="page-1-0"></span>R topics documented:

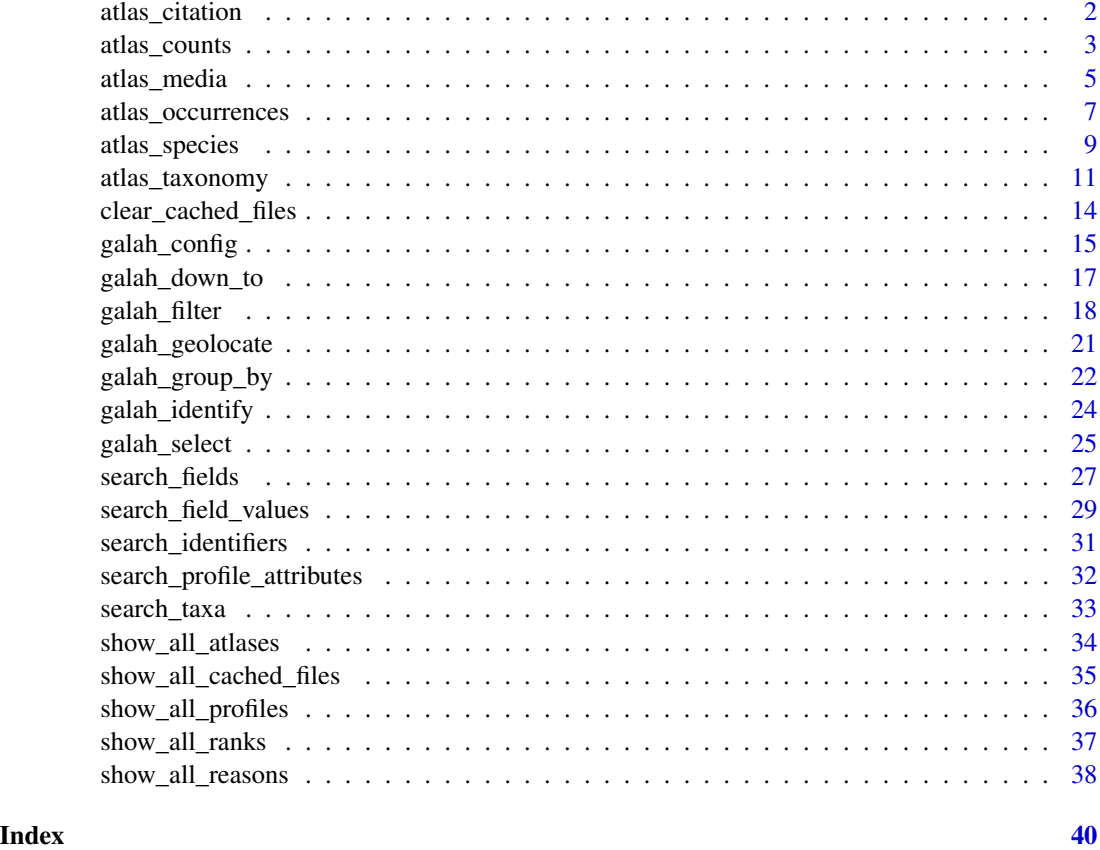

atlas\_citation *Generate a citation for occurrence data*

# Description

If a data.frame was generated using [atlas\\_occurrences\(\)](#page-6-1), and the mint\_doi argument was set to TRUE, the DOI associated with that dataset is appended to the resulting data.frame as an attribute. This function simply formats that DOI as a citation that can be included in a scientific publication. Please also consider citing this package, using the information in citation("galah").

# Usage

```
atlas_citation(data)
```
# Arguments

data data.frame: occurrence data generated by [atlas\\_occurrences\(\)](#page-6-1)

# <span id="page-2-0"></span>atlas\_counts 3

# Value

A string containing the citation for that dataset.

<span id="page-2-1"></span>atlas\_counts *Return a count of records*

# Description

Prior to downloading data it is often valuable to have some estimate of how many records are available, both for deciding if the query is feasible, and for estimating how long it will take to download. Alternatively, for some kinds of reporting, the count of observations may be all that is required, for example for understanding how observations are growing or shrinking in particular locations, or for particular taxa. To this end, atlas\_counts() takes arguments in the same format as [atlas\\_occurrences\(\)](#page-6-1), and provides either a total count of records matching the criteria, or a data. frame of counts matching the criteria supplied to the group\_by argument.

#### Usage

```
atlas_counts(
  request = NULL,identify = NULL,
  filter = NULL,
  geolocate = NULL,
  group_by = NULL,limit = 100,type = c("record", "species"),
  refresh_cache = FALSE
)
```
#### Arguments

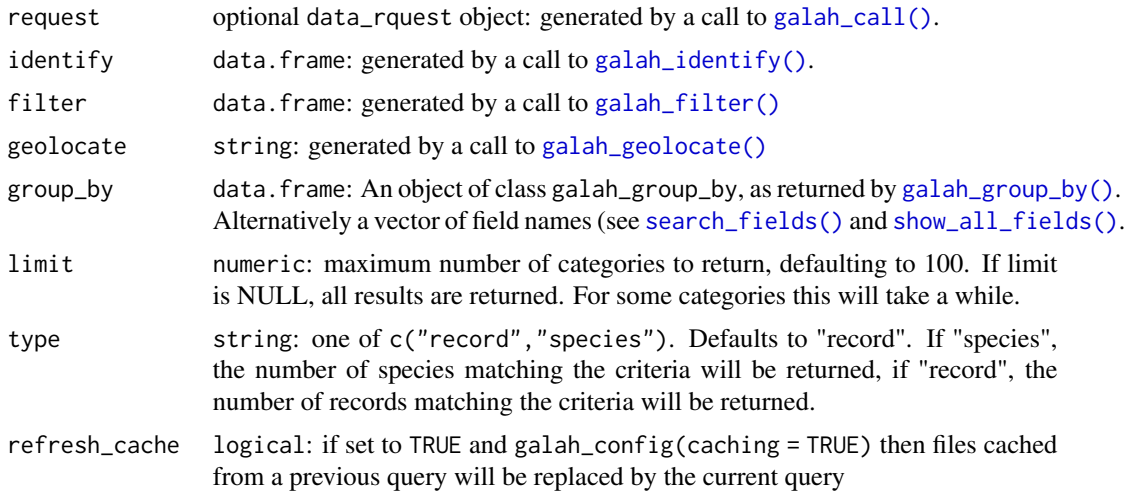

An object of class tbl\_df and data.frame (aka a tibble) returning:

- A single number, if group\_by is not specified or,
- A summary of counts grouped by field(s), if group\_by is specified

#### Examples

With no arguments, return the total number of records in the ALA

```
atlas_counts()
#> # A tibble: 1 x 1
#> count
#> <int>
#> 1 102070026
```
You can group counts by state and territory with galah\_group\_by

```
galah_call() |>
 galah_group_by(stateProvince) |>
 atlas_counts()
#> # A tibble: 100 x 2
#> stateProvince count
#> <chr> <int>
#> 1 New South Wales 24938082
#> 2 Victoria 21775800
#> 3 Queensland 17550396
#> 4 South Australia 8449336
#> # ... with 96 more rows
```
You can add a filter to narrow your search

```
galah_call() |>
 galah_filter(basisOfRecord == "FossilSpecimen")
#> An object of type `data_request` containing:
#>
#> $filter
#> # A tibble: 1 x 4
#> variable logical value query
#> <chr> <chr> <chr> <chr>
#> 1 basisOfRecord == FossilSpecimen "(basisOfRecord:\"FossilSpecimen\")"
 atlas_counts()
#> # A tibble: 1 x 1
#> count
#> <int>
#> 1 102070026
```
Specify type = species to count the number of species, and group record counts by kingdom

```
records <- galah_call() |>
 galah_group_by(kingdom) |>
 atlas_counts(type = "species")
records
#> # A tibble: 10 x 2
#> kingdom count
#> <chr> <dbl>
#> 1 Animalia 90821
#> 2 Plantae 39883
#> 3 Fungi 16752
#> 4 Chromista 1822
#> 5 Protista 635
#> 6 Bacteria 525
#> 7 Protozoa 493
#> 8 Archaea 0
#> 9 Eukaryota 0
#> 10 Virus 0
```

```
Using galah_group_by allows you to cross-tabulate using two different variables, similar to using
dplyr::group_by() %>% dplyr::count()
```

```
records <- galah_call() |>
 galah_filter(year > 2015) |>
 galah_group_by(year, basisOfRecord) |>
 atlas_counts()
records
#> # A tibble: 41 x 3
#> basisOfRecord year count
#> <chr> <chr> <int>
#> 1 HUMAN_OBSERVATION 2020 5825030
#> 2 HUMAN_OBSERVATION 2019 5401216
#> 3 HUMAN_OBSERVATION 2018 5267959
#> 4 HUMAN_OBSERVATION 2017 4348547
```

```
#> # ... with 37 more rows
```
atlas\_media *Download images, sounds and videos*

#### Description

In addition to text data describing individual occurrences and their attributes, ALA stores images, sounds and videos associated with a given record. atlas\_media allows download of any and all of the media types.

#### Usage

```
atlas_media(
  request = NULL,
  identify = NULL,
  filter = NULL,
  geolocate = NULL,
  select = galah_select(group = "basic"),
  download_dir,
  refresh_cache = FALSE
)
```
### Arguments

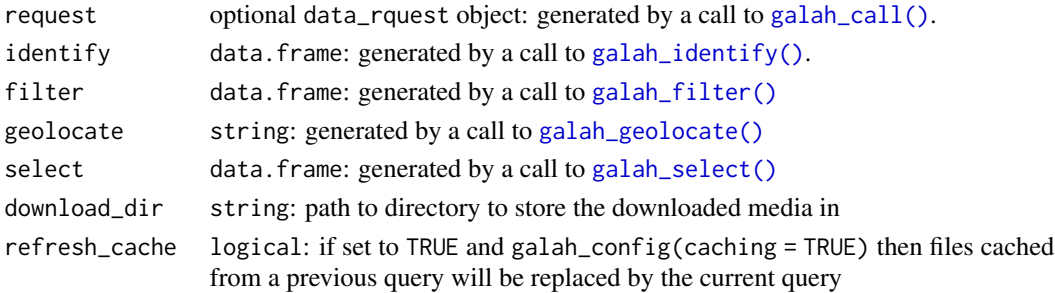

### Details

[atlas\\_occurrences\(\)](#page-6-1) works by first finding all occurrence records matching the filter which contain media, then downloading the metadata for the media and the media files. [galah\\_filter\(\)](#page-17-1) can take both filter relating to occurrences (e.g. basis of records), and filter relating to media (e.g. type of licence). It may be beneficial when requesting a large number of records to show a progress bar by setting verbose = TRUE in [galah\\_config\(\)](#page-14-1).

### Value

An object of class tbl\_df and data.frame (aka a tibble) of metadata of the downloaded media

#### Examples

Download Regent Honeyeater multimedia

```
media_data <- galah_call() |>
   galah_identify("Regent Honeyeater") |>
   galah_fitter(year == 2011) |>
   atlas_media(download_dir = "folder/your-directory")
```
Specify a single media type to download

```
media_data <- galah_call(
    galah_identify("Eolophus Roseicapilla") |>
    galah_filter(multimedia == "Sound") |>
    atlas_media()
```
<span id="page-5-0"></span>

<span id="page-6-0"></span>atlas\_occurrences 7

Filter to only records with a particular licence type (DOESN'T WORK)

```
media_data <- galah_call()
     galah_identify("Ornithorhynchus anatinus") |>
     galah_filter(year == 2020,
       license = "http://creativecommons.org/licenses/by-nc/4.0/") |>
       atlas_media()
)
```
You might also want to check how many records have media files before you download them. Do this with [atlas\\_counts\(\)](#page-2-1)

```
galah_call() |>
    galah_filter(multimedia == c("Image","Sound","Video")) |>
    galah_group_by(multimedia) |>
    atlas_counts()
```
# See Also

[atlas\\_counts\(\)](#page-2-1) to find the number of records with media- note this is not necessarily the same as the number of media files, as each record can have more than one media file associated with it (see examples section for how to do this).

<span id="page-6-1"></span>atlas\_occurrences *Occurrence records*

#### Description

The most common form of data stored by ALA are observations of individual life forms, known as 'occurrences'. This function allows the user to search for occurrence records that match their specific criteria, and return them as a data. frame for analysis. Optionally, the user can also request a DOI for a given download to facilitate citation and re-use of specific data resources.

#### Usage

```
atlas_occurrences(
  request = NULL,identity = NULL,filter = NULL,
  geolocate = NULL,
  select = galah\_select(group = "basic"),
  mint\_doi = FALSE,\text{doi} = \text{NULL},
  refresh_cache = FALSE
)
```
#### <span id="page-7-0"></span>Arguments

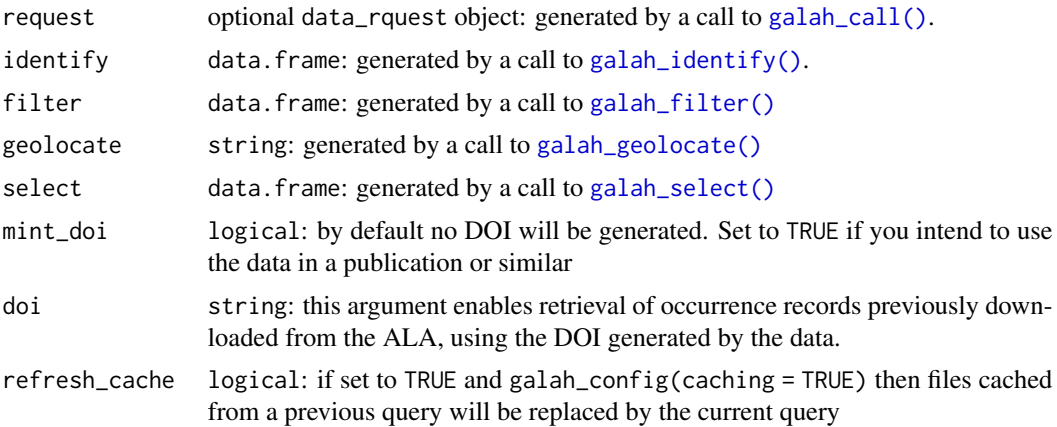

# Details

Note that unless care is taken, some queries can be particularly large. While most cases this will simply take a long time to process, if the number of requested records is >50 million the call will not return any data. Users can test whether this threshold will be reached by first calling [atlas\\_counts\(\)](#page-2-1) using the same arguments that they intend to pass to atlas\_occurrences(). It may also be beneficial when requesting a large number of records to show a progress bar by setting verbose = TRUE in [galah\\_config\(\)](#page-14-1).

#### Value

An object of class tbl\_df and data.frame (aka a tibble) of occurrences, containing columns as specified by [galah\\_select\(\)](#page-24-1). The data. frame object has the following attributes:

- a listing of the user-supplied arguments of the data\_request (i.e., identify, filter, geolocate, select)
- a doi of the data download
- the search\_url of the query to ALA API

#### Examples

Search for occurrences matching a taxon identifier

```
galah_config(email = "your-email@email.com")
galah_call() |>
  galah_identify("Reptilia") |>
  atlas_occurrences()
```
Search for occurrences in a year range

```
galah_call() |>
  galah_filter(year >= 2010, year <= 2020) |>
 atlas_occurrences()
```
# <span id="page-8-0"></span>atlas\_species 9

Search for occurrences in a WKT-specified area

```
polygon <- "POLYGON((146.24960 -34.05930,146.37045 -34.05930,146.37045 -34.152549,146.24960 -34.15254
galah_call() |>
  galah_geolocate(polygon) |>
  atlas_occurrences()
```
You can also download occurrence records by piping with %>% if you prefer.

```
galah_call() %>%
 galah_identify("Reptilia") %>%
 galah_filter(year >= 2010) %>%
 galah_geolocate(polygon) %>%
  atlas_occurrences()
```
<span id="page-8-1"></span>atlas\_species *Return species lists*

#### Description

While there are reasons why users may need to check every record meeting their search criteria (i.e. using [atlas\\_occurrences\(\)](#page-6-1)), a common use case is to simply identify which species occur in a specified region, time period, or taxonomic group. This function returns a data.frame with one row per species, and columns giving associated taxonomic information.

#### Usage

```
atlas_species(
  request = NULL,identify = NULL,
  filter = NULL,
  geolocate = NULL,
  refresh_cache = FALSE
\lambda
```
# Arguments

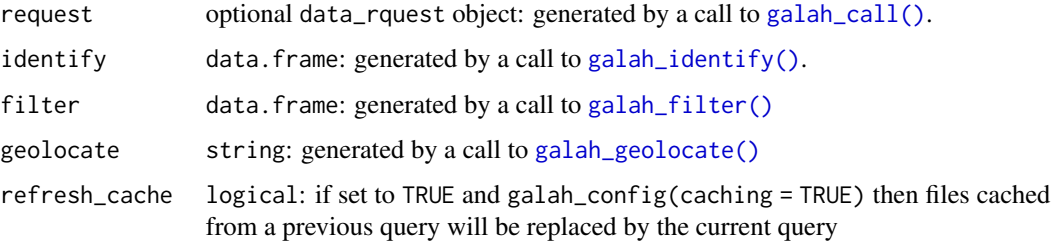

#### Details

The primary use case of this function is to extract species-level information given a set of criteria defined by [search\\_taxa\(\)](#page-32-1), [galah\\_filter\(\)](#page-17-1) or [galah\\_geolocate\(\)](#page-20-1). If the purpose is simply to get taxonomic information that is not restricted by filtering, then [search\\_taxa\(\)](#page-32-1) is more efficient. Similarly, if counts are required that include filter but without returning taxonomic detail, then [atlas\\_counts\(\)](#page-2-1) is more efficient (see examples).

# Value

An object of class tbl\_df and data.frame (aka a tibble), returning matching species The data.frame object has attributes listing of the user-supplied arguments of the data\_request (i.e., identify, filter, geolocate, columns)

#### Examples

First, look up a genus of interest in the ALA with [search\\_taxa\(\)](#page-32-1)

```
search_taxa("Heleioporus")
#> # A tibble: 1 x 13
#> search_term scientific_name scientific_name_~ taxon_concept_id rank match_type kingdom phylum cl
#> <chr> <chr> <chr> <chr> <chr> <chr> <chr> <chr> <chr> <chr> <chr> <chr>
#> 1 Heleioporus Heleioporus Gray, 1841 urn:lsid:biodiver~ genus exactMatch Animal~ Chord~ Amph~ Anura Limno~ Hele~
#> # ... with 1 more variable: issues <chr>
```
It's a good idea to find how many species there are for the taxon you are interested in - in our case, genus *Heleioporus* - with [atlas\\_counts\(\)](#page-2-1)

```
galah_call() |>
  galah_identify("Heleioporus") |>
  atlas_counts(type = "species")
#> # A tibble: 1 x 1
#> count
#> <int>
#> 1 6
```
Now get taxonomic information on all species within this genus with atlas\_species()

```
# (every row is a species with associated taxonomic data)
galah_call() |>
  galah_identify("Heleioporus") |>
  atlas_species()
#> # A tibble: 6 x 10
#> kingdom phylum class  order family     genus   species  author  species_guid     verna
#> <chr> <chr> <chr> <chr> <chr> <chr> <chr> <chr> <chr> <chr>
#> 1 Animalia Chordata Amphibia Anura Limnodynastidae Heleioporus Heleioporu~ (Gray, 1~ urn:lsid:biodiversity~ Moaning Frog
#> 2 Animalia Chordata Amphibia Anura Limnodynastidae Heleioporus Heleioporu~ (Shaw & ~ urn:lsid:biodiversity~ Giant Burrowin~
#> 3 Animalia Chordata Amphibia Anura Limnodynastidae Heleioporus Heleioporu~ Gray, 18~ urn:lsid:biodiversity~ Western Spotte~
#> 4 Animalia Chordata Amphibia Anura Limnodynastidae Heleioporus Heleioporu~ (Lee & M~ urn:lsid:biodiversity~ Sand Frog
#> 5 Animalia Chordata Amphibia Anura Limnodynastidae Heleioporus Heleioporu~ (Lee & M~ urn:lsid:biodiversity~ Plains Frog
#> 6 Animalia Chordata Amphibia Anura Limnodynastidae Heleioporus Heleioporu~ Lee, 1967 urn:lsid:biodiversity~ Western Marsh ~
```
<span id="page-9-0"></span>

<span id="page-10-0"></span>You can also get taxonomic information on species by piping with  $\%$ >% or  $\triangleright$ . Just begin your query with [galah\\_call\(\)](#page-0-0)

```
galah_call() |>
  galah_identify("Heleioporus") |>
  atlas_species()
#> # A tibble: 6 x 10
#> kingdom phylum class  order family     genus   species  author  species_guid     verna
#> <chr> <chr> <chr> <chr> <chr> <chr> <chr> <chr> <chr> <chr>
#> 1 Animalia Chordata Amphibia Anura Limnodynastidae Heleioporus Heleioporu~ (Gray, 1~ urn:lsid:biodiversity~ Moaning Frog
#> 2 Animalia Chordata Amphibia Anura Limnodynastidae Heleioporus Heleioporu~ (Shaw & ~ urn:lsid:biodiv
#> 3 Animalia Chordata Amphibia Anura Limnodynastidae Heleioporus Heleioporu~ Gray, 18~ urn:lsid:biodiversity~ Western Spotte~
#> 4 Animalia Chordata Amphibia Anura Limnodynastidae Heleioporus Heleioporu~ (Lee & M~ urn:lsid:biodiv
#> 5 Animalia Chordata Amphibia Anura Limnodynastidae Heleioporus Heleioporu~ (Lee & M~ urn:lsid:biodiv
#> 6 Animalia Chordata Amphibia Anura Limnodynastidae Heleioporus Heleioporu~ Lee, 1967 urn:lsid:biodiversity~ Western Marsh ~
```
<span id="page-10-1"></span>atlas\_taxonomy *Search taxonomic trees*

#### Description

The ALA has its' own internal taxonomy that is derived from authoritative sources. atlas\_taxonomy provides a means to query that taxonomy, returning a tree (class Node) showing which lower clades are contained within the specified taxon.

#### Usage

```
atlas_taxonomy(request = NULL, identify = NULL, down_to = NULL)
```
# Arguments

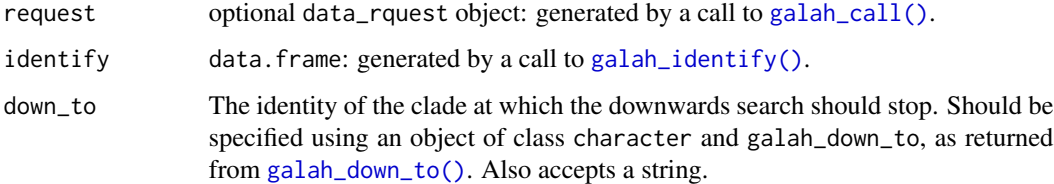

# Details

The approach used by this function is recursive, meaning that it becomes slow for large queries such as atlas\_taxonomy(search\_taxa("Plantae"),down\_to = galah\_down\_to(species)). Although the inputs to search\_taxa and down\_to are case-insensitive, node names are always returned in title case.

# Value

A tree consisting of objects of class Node, containing the requested taxonomy. Each node contains the following attributes:

- name: The scientific name of the taxon in question
- rank: The taxonomic rank to which that taxon belongs
- guid: A unique identifier used by the ALA
- authority: The source of the taxonomic name & identifier

# Examples

Get a taxonomic tree of *Chordata* down to the class level

```
galah_call() |>
 galah_identify("chordata") |>
 galah_down_to(class) |>
 atlas_taxonomy()
#> levelName
#> 1 Chordata
#> 2 ¦--Cephalochordata
#> 3 ¦ °--Amphioxi
#> 4 ¦--Craniata
#> 5 ¦ °--Agnatha
#> 6 ¦ ¦--Cephalasipidomorphi
#> 7 ¦ °--Myxini
#> 8 ¦--Tunicata
#> 9 ¦ ¦--Appendicularia
#> 10 ¦ ¦--Ascidiacea
#> 11 ¦ °--Thaliacea
#> 12 °--Vertebrata
#> 13 °--Gnathostomata
#> 14 ¦--Amphibia
#> 15 ¦--Aves
#> 16 ¦--Mammalia
#> 17 ¦--Pisces
#> 18 ¦ ¦--Actinopterygii
#> 19 ¦ ¦--Chondrichthyes
#> 20 ¦ ¦--Cephalaspidomorphi
#> 21 ¦ °--Sarcopterygii
#> 22 °--Reptilia
```
Get a taxonomic tree of *Fungi* down to the phylum level

```
galah_call() |>
 galah_identify("fungi") |>
 galah_down_to(class) |>
 atlas_taxonomy()
#> levelName
```
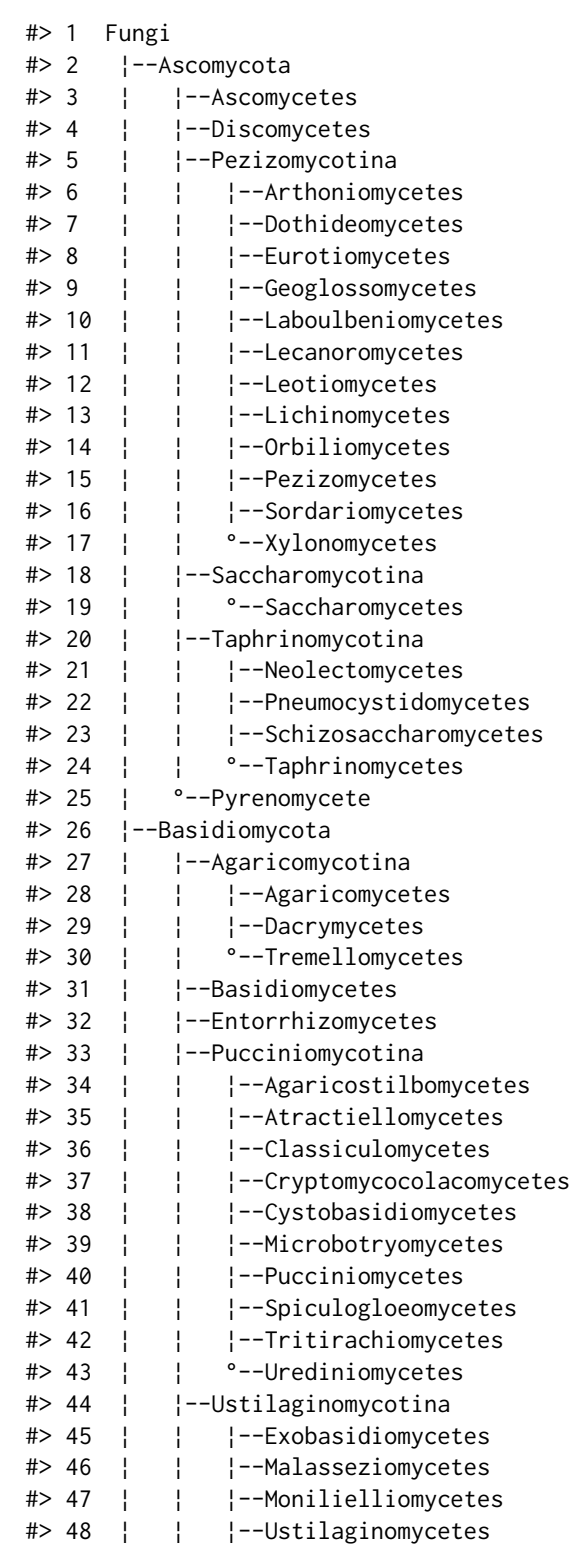

<span id="page-13-0"></span>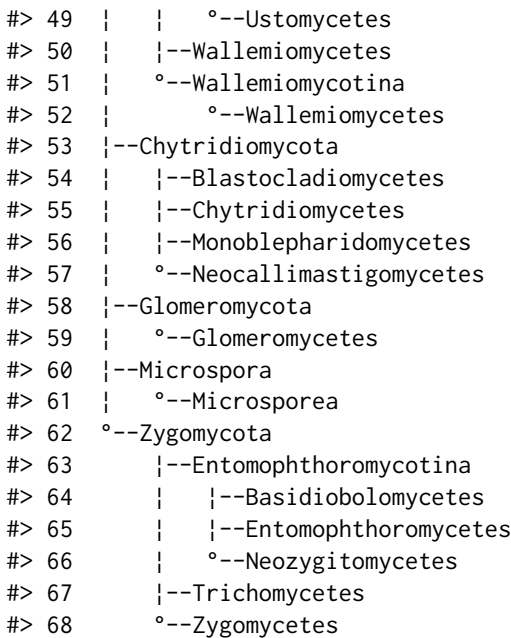

# See Also

[search\\_taxa\(\)](#page-32-1) to search for an individual taxon; [show\\_all\\_ranks\(\)](#page-36-1) for valid ranks used to specify the down\_to argument.

clear\_cached\_files *Clear previously cached files*

# Description

Deletes cached files within the cached file directory and their query metadata

# Usage

clear\_cached\_files()

# Examples

First, set caching to true with [galah\\_config\(\)](#page-14-1). Then create a data query. The data you download will be cached in a temporary directory.

galah\_config(caching = TRUE) dat <- atlas\_counts(group\_by = galah\_group\_by(year))

To clear your cached files directory, use clear\_cached\_files()

clear\_cached\_files()

<span id="page-14-1"></span><span id="page-14-0"></span>

#### Description

The galah package supports large data downloads, and also interfaces with the ALA which requires that users of some services provide a registered email address and reason for downloading data. The galah\_config function provides a way to manage these issues as simply as possible.

#### Usage

```
galah_config(..., profile_path = NULL)
```
#### Arguments

... Options can be defined using the form name = value. Valid arguments are:

- atlas string: Living Atlas to point to, Australia by default
- caching logical: if TRUE, results will be cached, and any cached results will be re-used). If FALSE, data will be downloaded.
- cache\_directory string: the directory to use for the cache. By default this is a temporary directory, which means that results will only be cached within an R session and cleared automatically when the user exits R. The user may wish to set this to a non-temporary directory for caching across sessions. The directory must exist on the file system.
- download\_reason\_id numeric or string: the "download reason" required. by some ALA services, either as a numeric ID (currently 0–13) or a string (see [show\\_all\\_reasons\(\)](#page-37-1) for a list of valid ID codes and names). By default this is NA. Some ALA services require a valid download\_reason\_id code, either specified here or directly to the associated R function.
- email string: An email address that has been registered with ALA at [this](https://auth.ala.org.au/userdetails/registration/createAccount) [address.](https://auth.ala.org.au/userdetails/registration/createAccount) A registered email is required for some functions in galah.
- send\_email logical: should you receive an email for each query to [atlas\\_occurrences\(\)](#page-6-1)? Defaults to FALSE; but can be useful in some instances, for example for tracking DOIs assigned to specific downloads for later citation.
- verbose logical: should galah give verbose output to assist debugging? Defaults to FALSE.
- run\_checks logical: should galah run checks for filters and columns. If making lots of requests sequentially, checks can slow down the process and lead to HTTP 500 errors, so should be turned off. Defaults to TRUE.
- profile\_path string: (optional), path to a directory to store config values in. If provided, config values will be written to a new or existing .Rprofile file for future sessions. NULL by default.

#### Value

For galah\_config(), a list of all options. When galah\_config( $\ldots$ ) is called with arguments, nothing is returned but the configuration is set.

# <span id="page-15-0"></span>Examples

To configure your session to allow you to download occurrence records, enter your email in galah\_config(). This email should be registered with the ALA, which you can do [here](https://auth.ala.org.au/userdetails/registration/createAccount)

galah\_config(email = "your-email@email.com")

Turn on caching in your session

```
galah_config(caching = FALSE)
```
It is required by some ALA services that you add a reason for downloading data. To look up all valid reasons to enter, use [show\\_all\\_reasons\(\)](#page-37-1)

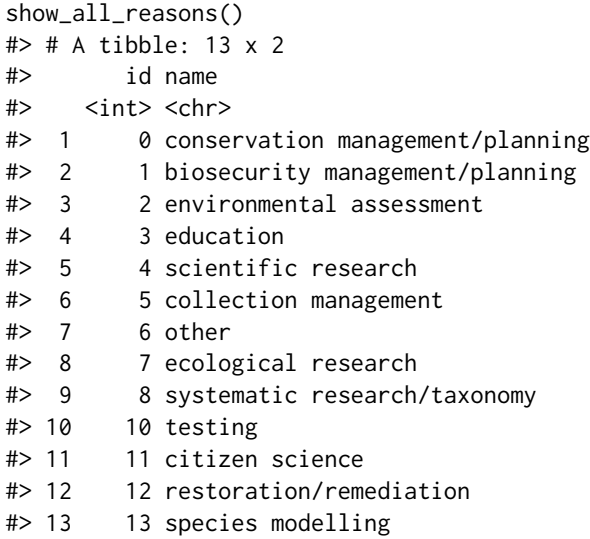

Add your selected reason using the option download\_reason\_id

galah\_config(download\_reason\_id = 0)

You can also make debugging in your session easier by setting verbose = TRUE

 $galah\_config(download\_reason_id = 0,$  $verbose = TRUE$ )

#### <span id="page-16-1"></span><span id="page-16-0"></span>Description

atlas\_taxonomy generates a downwards search of the taxonomic tree. This function can be used to specify the name of a valid taxonomic rank using non-standard evaluation (NSE), for consistency with other galah\_ functions.

#### Usage

```
galah_down_to(...)
```
# Arguments

... the name of a single taxonomic rank

# Value

A string with the named rank

#### Examples

An example of using galah\_down\_to() with [atlas\\_taxonomy\(\)](#page-10-1). Return a taxonomic tree of *Chordata* down to the class level

```
galah_call() |>
   galah_identify("Chordata") |>
   galah_down_to(class) |>
   atlas_taxonomy()
#> levelName
#> 1 Chordata
#> 2 ¦--Cephalochordata
#> 3 ¦ °--Amphioxi
#> 4 ¦--Craniata
#> 5 ¦ °--Agnatha
#> 6 ¦ ¦--Cephalasipidomorphi
#> 7 ¦ °--Myxini
#> 8 ¦--Tunicata
#> 9 ¦ ¦--Appendicularia
#> 10 ¦ ¦--Ascidiacea
#> 11 ¦ °--Thaliacea
#> 12 °--Vertebrata
#> 13 °--Gnathostomata
#> 14 ¦--Amphibia
#> 15 ¦--Aves
#> 16 ¦--Mammalia
```

```
#> 17 ¦--Pisces
#> 18 ¦ ¦--Actinopterygii
#> 19 ¦ ¦--Chondrichthyes
#> 20 ¦ ¦--Cephalaspidomorphi
#> 21 ¦ °--Sarcopterygii
#> 22 °--Reptilia
```
Another example: return a taxonomic tree of *Cacatuidae* down to the genus level

```
galah_call() |>
 galah_identify("Cacatuidae") |>
 galah_down_to(genus) |>
 atlas_taxonomy()
#> levelName
#> 1 Cacatuidae
#> 2 ¦--Cacatuinae
#> 3 ¦ ¦--Cacatuini
#> 4 ¦ ¦ ¦--Cacatua
#> 5 ¦ ¦ ¦--Callocephalon
#> 6 ¦ ¦ ¦--Eolophus
#> 7 ¦ ¦ °--Lophochroa
#> 8 ¦ °--Microglossini
#> 9 ¦ °--Probosciger
#> 10 ¦--Calyptorhynchinae
#> 11 ¦ °--Calyptorhynchus
#> 12 °--Nymphicinae
#> 13 °--Nymphicus
```
#### See Also

[galah\\_select\(\)](#page-24-1), [galah\\_filter\(\)](#page-17-1) and [galah\\_geolocate\(\)](#page-20-1) for related methods.

<span id="page-17-1"></span>galah\_filter *Narrow a query by specifying filters*

#### Description

'filters' are arguments of the form field logical value that are used to narrow down the number of records returned by a specific query. For example, it is common for users to request records from a particular year (year == 2020), or to return all records except for fossils (basisOfRecord != "FossilSpecimen"). The result of galah\_filter can be passed to the filters argument in [atlas\\_occurrences\(\)](#page-6-1), [atlas\\_species\(\)](#page-8-1) or [atlas\\_counts\(\)](#page-2-1). galah\_filter uses non-standard evaluation (NSE), and is designed to be as compatible as possible with dplyr::filter syntax.

# Usage

galah\_filter(..., profile = NULL)

# <span id="page-18-0"></span>galah\_filter 19

#### Arguments

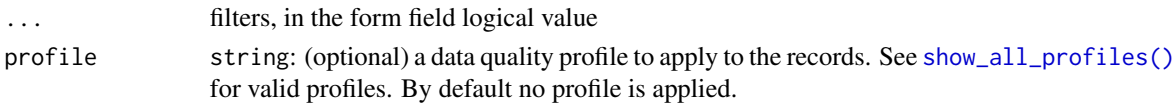

# Details

All statements passed to galah\_filter() (except the profile argument) take the form of field logical - value. Permissible examples include:

- $=$  or  $==$  (e.g. year  $= 2020$ )
- $!=, e.g.$  year  $!= 2020$
- $>$  or  $>=(e.g. year > = 2020)$
- $< or < = (e.g. year < = 2020)$
- OR statements (e.g. year ==  $2018$  | year ==  $2020$ )
- AND statements (e.g. year  $>=$  2000 & year  $<=$  2020)

In some cases R will fail to parse inputs with a single equals sign (=), particularly where statements are separated by & or |. This problem can be avoided by using a double-equals (==) instead.

#### Value

An object of class data.frame and galah\_filter, containing filter values.

#### Examples

Create a custom filter for records of interest

```
filters <- galah_filter(
    basisOfRecord == "HumanObservation",
    year >= 2010,
    stateProvince == "New South Wales")
```
Add the default ALA data quality profile

```
filters <- galah_filter(
   basisOfRecord == "HumanObservation",
   year > = 2020,stateProvince == "New South Wales",
   profile = "ALA")
```
Use filters to exclude particular values

filter <- galah\_filter(year >= 2010 & year != 2021) atlas\_counts(filter = filter) #> # A tibble: 1 x 1 #> count #> <int> #> 1 43916661

Separating statements with a comma is equivalent to an AND statement

galah\_filter(year >= 2010 & year < 2020) # is the same as: galah\_filter(year >= 2010, year < 2020)

All statements must include the field name

galah\_filter(year == 2010 | year == 2021) # this works (note double equals)  $galah_fitter(year == c(2010, 2021))$  # same as above  $galah_fitter(year == 2010 | 2021) # this fails$ 

It is possible to use an object to specify required values

```
# Numeric example
year_value <- 2010
galah_call() %>%
 galah_filter(year > year_value) %>%
 atlas_counts()
#> # A tibble: 1 x 1
#> count
#> <int>
#> 1 42816943
# Categorical example
basis_of_record <- c("HumanObservation", "MaterialSample")
galah_call() %>%
 galah_filter(basisOfRecord == basis_of_record) %>%
 atlas_counts()
#> # A tibble: 1 x 1
#> count
#> <int>
#> 1 82809464
```
solr supports range queries on text as well as numbers. The following queries all Australian States and Territories alphabetically after "Tasmania"

```
galah_call() %>%
 galah_filter(cl22 >= "Tasmania") %>%
 atlas_counts()
#> # A tibble: 1 x 1
#> count
#> <int>
#> 1 30230213
```
#### <span id="page-20-0"></span>galah\_geolocate 21

#### See Also

[search\\_taxa\(\)](#page-32-1) and [galah\\_geolocate\(\)](#page-20-1) for other ways to restrict the information returned by [atlas\\_occurrences\(\)](#page-6-1) and related functions. Use [search\\_fields\(\)](#page-26-1) to find fields that you can filter by, and [search\\_field\\_values\(\)](#page-28-1) to find what values of those filters are available.

<span id="page-20-1"></span>galah\_geolocate *Narrow a query using a WKT string*

#### **Description**

Restrict results to those from a specified area. Areas must be polygons and be specified as either an sf object, or a 'well-known text' (wkt) string.

#### Usage

```
galah_geolocate(...)
```
#### **Arguments**

... **a** single wkt string or sf object

#### Details

WKT strings longer than 10000 characters will not be accepted by the ALA- so the sf object or WKT string may need to be simplified.

#### Value

length-1 object of class character and atlas\_locations, containing a WKT string representing the area provided.

#### Examples

Search for records using a shapefile

```
galah_config(email = "your-email@email.com")
```
location <- galah\_geolocate(st\_read(path/to/shapefile)) atlas\_occurrences(geolocate = location)

Search for records using a Well-known Text geometry (WKT)

```
wkt <- "POLYGON((142.36228 -29.00703,142.74131 -29.00703,142.74131 -29.39064,142.36228 -29.39064,142.
```

```
atlas_counts(geolocate = galah_geolocate(wkt))
#> # A tibble: 1 x 1
#> count
#> <int>
#> 1 3300
```
# <span id="page-21-0"></span>See Also

[search\\_taxa\(\)](#page-32-1), [galah\\_filter\(\)](#page-17-1) and [galah\\_select\(\)](#page-24-1) for other ways to restrict the information returned by [atlas\\_occurrences\(\)](#page-6-1) and related functions.

<span id="page-21-1"></span>galah\_group\_by *Specify fields to group when downloading record counts*

# Description

atlas\_counts supports server-side grouping of data. Grouping can be used to return record counts grouped by multiple, valid fields (found by search\_fields. Use galah\_group\_by when using the group\_by argument of atlas\_counts to return record counts summed by one or more valid fields.

# Usage

 $g$ alah\_group\_by(..., expand = TRUE)

# Arguments

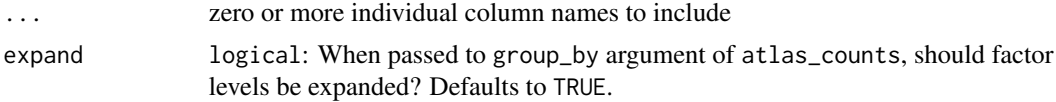

# Value

If any arguments are provided, returns a data. frame with columns name and type, as per [galah\\_select\(\)](#page-24-1); if no arguments are provided, returns NULL.

#### Examples

Return record counts since 2010 by year

```
records <- galah_call() |>
    galah_filter(year > 2010) |>
    galah_group_by(year) |>
    atlas_counts()
```
#### records

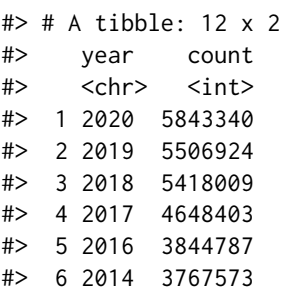

<span id="page-22-0"></span>galah\_group\_by 23

#> 7 2015 3605917 #> 8 2013 3505658 #> 9 2012 2933981 #> 10 2011 2539004 #> 11 2021 1161557 #> 12 2022 41790

Return record counts since 2010 by year and data provider

```
records <- galah_call() |>
   galah_filter(year > 2010) |>
   galah_group_by(year, dataResourceName) |>
   atlas_counts()
```

```
records
#> # A tibble: 1,048 x 3
#> year dataResourceName count
#> <chr> <chr> <int>
#> 1 2020 eBird Australia 4589800
#> 2 2020 iNaturalist Australia 671032
#> 3 2020 NSW BioNet Atlas 372617
#> 4 2020 Earth Guardians Weekly Feed 71783
#> # ... with 1,044 more rows
```
Return record counts of *Litoria* species each year since 2015, limiting results to the top 5 each year

```
records <- galah_call() |>
   galah_identify("Litoria") |>
   galah_filter(year > 2015) |>
   galah_group_by(year, species) |>
   atlas_counts(limit = 5)
```

```
records
#> # A tibble: 35 x 3
#> year species count
#> <chr> <chr> <int>
#> 1 2018 Litoria peronii 10497
#> 2 2018 Litoria fallax 7013
#> 3 2018 Litoria caerulea 3073
#> 4 2018 Litoria verreauxii 2980
#> # ... with 31 more rows
```
#### See Also

[galah\\_select\(\)](#page-24-1), [galah\\_filter\(\)](#page-17-1) and [galah\\_geolocate\(\)](#page-20-1) for related methods.

<span id="page-23-1"></span><span id="page-23-0"></span>

#### Description

When conducting a search or creating a data query, it is common to identify a known taxon or group of taxa to narrow down the records or results returned. This function allows users to pass scientific names or taxonomic identifiers with pipes to provide data only for the biological group of interest.

#### Usage

 $galah_identity(..., search = TRUE)$ 

#### Arguments

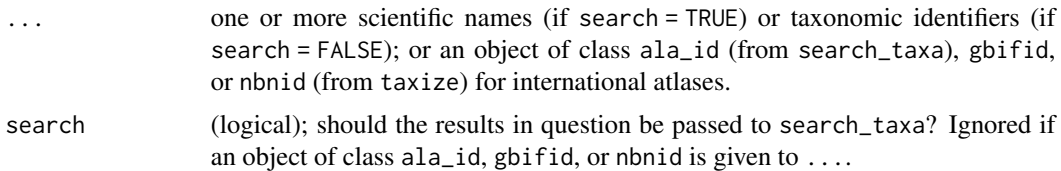

#### Examples

galah\_identify() is used to identify taxa you want returned in a search or a data query. It is good to use [search\\_taxa\(\)](#page-32-1) and [search\\_identifiers\(\)](#page-30-1) first to check that the taxa you provide to galah\_identify() return the correct results.

Specify a taxon. A valid taxon will return an identifier.

```
galah_identify("reptilia")
#> # A tibble: 1 x 1
#> identifier
#> <chr>
#> 1 urn:lsid:biodiversity.org.au:afd.taxon:682e1228-5b3c-45ff-833b-550efd40c399
```
Specify more than one taxon at a time.

```
galah_identify("reptilia", "mammalia", "aves", "pisces")
# # A tibble: 4 \times 1
#> identifier
#> <chr>
#> 1 urn:lsid:biodiversity.org.au:afd.taxon:682e1228-5b3c-45ff-833b-550efd40c399
#> 2 urn:lsid:biodiversity.org.au:afd.taxon:e9e7db31-04df-41fb-bd8d-e0b0f3c332d6
#> 3 urn:lsid:biodiversity.org.au:afd.taxon:5ed80139-31bb-48a8-9f57-42d8015dacbb
#> 4 urn:lsid:biodiversity.org.au:afd.taxon:e22efeb4-2cb5-4250-8d71-61c48bdaa051
```
Use galah\_identify() to narrow your queries

<span id="page-24-0"></span>galah\_select 25

```
galah_call() %>%
 galah_identify("Eolophus") %>%
 atlas_counts()
#> # A tibble: 1 x 1
#> count
#> <int>
#> 1 856571
```
If you already know a valid taxon identifier, add it and set search = FALSE.

```
galah_call() %>%
 galah_identify("urn:lsid:biodiversity.org.au:afd.taxon:b2de5e40-df8f-4339-827d-25e63454a4a2",
                search = FALSE) %>%
 atlas_counts()
#> # A tibble: 1 x 1
#> count
#> <int>
#> 1 856571
```
#### See Also

[search\\_taxa\(\)](#page-32-1) to find identifiers from scientific names; [search\\_identifiers\(\)](#page-30-1) for how to get names if taxonomic identifiers are already known.

<span id="page-24-1"></span>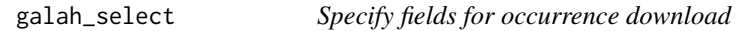

#### Description

The living atlases store content on hundreds of different fields, and users often require thousands or millions of records at a time. To reduce time taken to download data, and limit complexity of the resulting data.frame, it is sensible to restrict the fields returned by [atlas\\_occurrences\(\)](#page-6-1). This function allows easy selection of fields, or commonly-requested groups of columns, following syntax shared with dplyr::select().

# Usage

```
galah_select(..., group = c("basic", "event", "assertions"))
```
#### Arguments

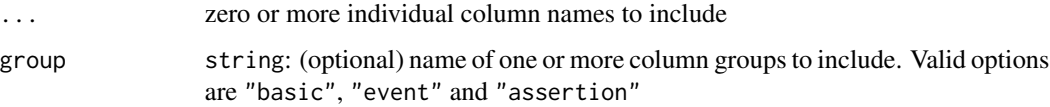

# Details

Calling the argument group = "basic" returns the following columns:

- decimalLatitude
- decimalLongitude
- eventDate
- scientificName
- taxonConceptID
- recordID
- dataResourceName

Using group = "event" returns the following columns:

- eventRemarks
- eventTime
- eventID
- eventDate
- samplingEffort
- samplingProtocol

Using group = "assertions" returns all quality assertion-related columns. The list of assertions is shown by search\_fields(type = "assertions").

# Value

An object of class data.frame and galah\_select specifying the name and type of each column to include in the call to atlas\_counts() or atlas\_occurrences().

# Examples

Download occurrence records of *Perameles* taken in 2001, only returning scientific name and event date

```
galah_config(email = "your-email@email.com")
galah_call() |>
 galah_identify("perameles")|>
 galah_filter(year == 2001) |>
 galah_select(scientificName, eventDate) |>
 atlas_occurrences()
```
Download occurrence record of *Perameles* taken in 2001, returning the "basic" group of columns plus the Basis of Record

```
galah_call() |>
 galah_identify("perameles") |>
 galah_filter(year == 2001) |>
 galah_select(group = "basic", basisOfRecord) |>
 atlas_occurrences()
```
#### <span id="page-26-0"></span>search\_fields 27

#### See Also

[search\\_taxa\(\)](#page-32-1), [galah\\_filter\(\)](#page-17-1) and [galah\\_geolocate\(\)](#page-20-1) for other ways to restrict the information returned by [atlas\\_occurrences\(\)](#page-6-1) and related functions; [atlas\\_counts\(\)](#page-2-1) for how to get counts by levels of variables returned by galah\_select.

<span id="page-26-1"></span>search\_fields *Query layers, fields or assertions by free text search*

#### <span id="page-26-2"></span>Description

This function can be used to find relevant fields and/or layers for use in building a set of filters with [galah\\_filter\(\)](#page-17-1) or specifying required columns with [galah\\_select\(\)](#page-24-1). This function returns a data.frame of all fields matching the type specified. Field names are in Darwin Core format, except in the case where the field is specific to the ALA database, in which case the ALA field name is returned.

#### Usage

```
search_fields(
  query,
  type = c("all", "fields", "layers", "assertions", "media", "other")
)
show_all_fields(
  type = c("all", "fields", "layers", "assertions", "media", "other")
)
```
## Arguments

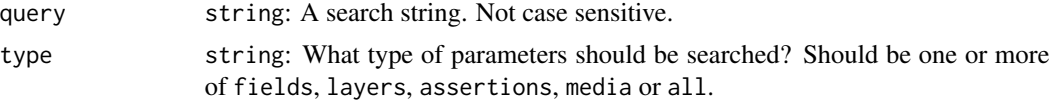

#### Details

Layers are the subset of fields that are spatially appended to each record by the ALA. Layer ids are comprised of a prefix: 'el' for environmental (gridded) layers and 'cl' for contextual (polygon) layers, followed by an id number.

#### Value

if query is missing, an empty data.frame; otherwise an object of class tbl\_df and data.frame (aka a tibble) containing fields that match the search query.

An object of class tbl\_df and data.frame (aka a tibble) with three columns:

• id: The identifier for that layer or field. This is the value that should be used when referring to a field in another function.

- description: Detailed information on a given field
- type: Whether the field is a field or layer
- link: For layers, a link to the source data (if available)

#### Examples

Search for all fields that use include the word "date"

```
search_fields("date")
#> # A tibble: 33 x 4
#> id description type link
#> <chr> <chr> <chr> <chr>
#> 1 dateIdentified Date Identified fields <NA>
#> 2 datePrecision Date precision fields <NA>
#> 3 eventDate Event Date fields <NA>
#> 4 eventDateEnd <NA> fields <NA>
#> # ... with 29 more rows
```
Search for all fields with the string "basisofrecord"

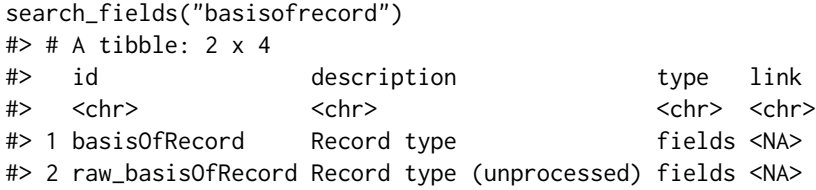

Search for all fields that have information for "marine"

```
search_fields("marine") |>
 head() # only show first 5 results
#> # A tibble: 6 x 4
#> id description type link
#> <chr> <chr> <chr> <chr>
#> 1 cl2105 "FAO Fishery Statistical Areas FAO Fishing areas (Mari~ layers "http://www.fao.org/geonetwo
#> 2 cl10948 "CAPAD 2018 Terrestrial The Collaborative Australian P~ layers "http://www.environment.gov.au/fed/catalog/search~
#> 3 cl10957 "CAPAD 2018 Marine The Collaborative Australian Protec~ layers "http://www.environment.gov
#> 4 el1056 "Endemism (Non-marine) Endemism (Non-marine) based on ~ layers ""
#> 5 el957 "Averaged Topographic Relief This data represents the~ layers "http://www.ga.gov.au/meta/A
#> 6 cl11033 "CAPAD 2020 Terrestrial The Collaborative Australian P~ layers "http://www.environment.gov.au/fed/catalog/search~
```
Search for all Wordclim layers

```
search_fields("worldclim", type = "layers")
#> # A tibble: 38 x 4
#> id description type link
#> <chr> <chr> <chr> <chr>
#> 1 el10982 WorldClim 2.1: Temperature - warmest month max Max Temperature of Warmest Month layers http:
```
<span id="page-28-0"></span>search\_field\_values 29

```
#> 2 el10981 WorldClim 2.1: Temperature - seasonality Temperature Seasonality layers https://
#> 3 el10980 WorldClim 2.1: Temperature - isothermality Isothermality layers https://ww
#> 4 el10990 WorldClim 2.1: Precipitation - wettest month Precipitation of Wettest Month layers https
#> # ... with 34 more rows
```
See a listing of all valid fields and layers

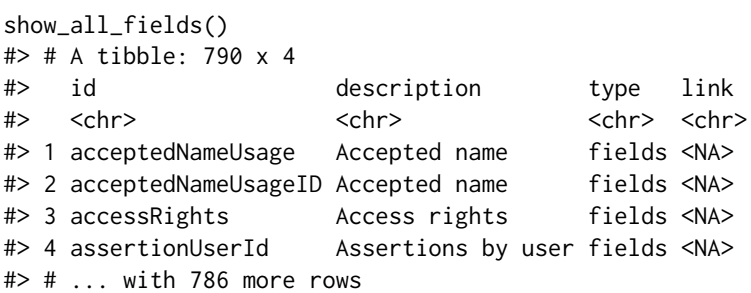

Use this function with [search\\_fields\(\)](#page-26-1) to find fields and layers you wish to use to filter your data queries

# References

- Darwin Core terms <https://dwc.tdwg.org/terms/>
- ALA fields <https://api.ala.org.au/#ws72>
- ALA assertions fields <https://api.ala.org.au/#ws81>

#### See Also

This function is used to pass valid arguments to [galah\\_select\(\)](#page-24-1) and [galah\\_filter\(\)](#page-17-1). To view valid values for a layer with categorical values, use [search\\_field\\_values\(\)](#page-28-1).

<span id="page-28-1"></span>search\_field\_values *Search for valid options of a categorical field*

#### Description

When building a set of filters with [galah\\_filter\(\)](#page-17-1), a user can use this function to check that the values provided are valid options.

#### Usage

```
search_field_values(field, limit = 20)
```
# Arguments

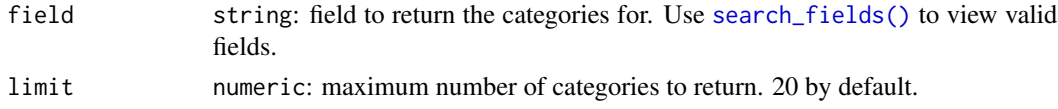

#### Value

An object of class tbl\_df and data.frame (aka a tibble) containing columns field (user-supplied) and category (i.e. field values).

#### Examples

Find valid values you can use to filter or categorise results for the field "basisOfRecord"

```
search_field_values("basisOfRecord")
#> # A tibble: 8 x 2
#> field category
#> <chr> <chr>
#> 1 basisOfRecord HUMAN_OBSERVATION
#> 2 basisOfRecord PRESERVED_SPECIMEN
#> 3 basisOfRecord OBSERVATION
#> 4 basisOfRecord MACHINE_OBSERVATION
#> 5 basisOfRecord MATERIAL_SAMPLE
#> 6 basisOfRecord UNKNOWN
#> 7 basisOfRecord LIVING_SPECIMEN
#> 8 basisOfRecord FOSSIL_SPECIMEN
```
Find valid values to filter or categorise results for the field "stateProvince"

```
search_field_values("stateProvince")
#> # A tibble: 20 x 2
#> field category
#> <chr> <chr>
#> 1 stateProvince New South Wales
#> 2 stateProvince Victoria
#> 3 stateProvince Queensland
#> 4 stateProvince South Australia
#> 5 stateProvince Western Australia
#> 6 stateProvince Northern Territory
#> 7 stateProvince Tasmania
#> 8 stateProvince Australian Capital Territory
#> 9 stateProvince Canterbury Land District
#> 10 stateProvince Wellington Land District
#> 11 stateProvince Southland Land District
#> 12 stateProvince Nelson Land District
#> 13 stateProvince North Auckland Land District
#> 14 stateProvince Otago Land District
#> 15 stateProvince North Island
#> 16 stateProvince Morobe
#> 17 stateProvince Westland Land District
#> 18 stateProvince Marlborough Land District
#> 19 stateProvince South Auckland
#> 20 stateProvince South Island
```
#### <span id="page-30-0"></span>search\_identifiers 31

Use these values to with [galah\\_filter\(\)](#page-17-1) tp filter results of atlas\_ functions. For example, we can return the number of records only from Tasmania

```
galah_call() |>
 galah_filter(stateProvince == "Tasmania") |>
  atlas_counts()
#> # A tibble: 1 x 1
#> count
#> <int>
#> 1 4504419
```
#### See Also

See [search\\_fields\(\)](#page-26-1) for ways to use information returned by this function.

<span id="page-30-1"></span>search\_identifiers *Search for taxa with taxonomic identifiers*

#### Description

In the ALA, all records are associated with an identifier that uniquely identifies the taxon to which that record belongs. Once those identifiers are known, this function allows you to use them to look up further information on the taxon in question. Effectively this is the inverse function to [search\\_taxa\(\)](#page-32-1), which takes names and provides identifiers. The resulting data.frame of taxonomic information can also be passed directly to atlas\_ functions to filter records to the specified taxon or taxa.

#### Usage

```
search_identifiers(identifier)
```
#### Arguments

identifier string: A vector containing one or more taxonomic identifiers, given as strings.

## Value

An object of class tbl\_df, data.frame (aka a tibble) and ala\_id containing taxonomic information.

# Examples

Look up a unique taxon identifier

```
search_identifiers(identifier = "https://id.biodiversity.org.au/node/apni/2914510")
#> # A tibble: 1 x 13
#> scientific_name scientific_name~ taxon_concept_id rank match_type kingdom phylum class order famil
#> <chr> <chr> <chr> <chr> <chr> <chr> <chr> <chr> <chr> <chr> <chr> <chr> <chr>
#> 1 Eucalyptus bla~ Maiden https://id.biod~ spec~ taxonIdMa~ Plantae Charo~ Equi~ Myrt~ Myrta~ E#
```
#### <span id="page-31-0"></span>See Also

[search\\_taxa\(\)](#page-32-1) for how to find species by (scientific) names. [galah\\_identify\(\)](#page-23-1), [galah\\_select\(\)](#page-24-1), [galah\\_filter\(\)](#page-17-1) and [galah\\_geolocate\(\)](#page-20-1) for other ways to restrict the information returned by [atlas\\_occurrences\(\)](#page-6-1) and related functions.

<span id="page-31-1"></span>search\_profile\_attributes

*Search for which quality filters are applied by a data quality profile*

#### **Description**

Each data quality profile is made up of a series of filters. While some users may wish to simply trust the default filters, it is often useful to check what information they return, particularly if advanced customization is needed. This function gives all of the arguments built into a specific profile.

#### Usage

```
search_profile_attributes(profile)
```
# Arguments

profile string: a data quality profile name, short name or id. See [show\\_all\\_profiles\(\)](#page-35-1) for valid filters

#### Value

A data.frame of profile attributes, consisting of a free text description and the actual filter used.

# Examples

To find all the data quality arguments used in the profile "CSDM"

```
search_profile_attributes("CSDM")
#> # A tibble: 4 x 2
#> description filter
#> <chr> <chr>
#> 1 "Include only records where Spatial validity is \"true\"" "spatiallyValid:\"true\""
#> 2 "Exclude potential duplicate records" "-isDuplicateOf:*"
#> 3 "Exclude all records that are an outlier against any environmental layer" "-outlierLayerCount:[1 TO *]"
# 4 "Include only records where Year is 1970 to 2099" " "year:[1970 TO *]"
```
Then get a free-text description of each filter used in the "CSDM" profile

```
profile_info <- search_profile_attributes("CSDM")
profile_info$description
#> [1] "Include only records where Spatial validity is \"true\""
#> [2] "Exclude potential duplicate records"
#> [3] "Exclude all records that are an outlier against any environmental layer"
#> [4] "Include only records where Year is 1970 to 2099"
```
#### <span id="page-32-0"></span>search\_taxa 33

#### See Also

[show\\_all\\_profiles\(\)](#page-35-1) for a list of valid profiles; [galah\\_filter\(\)](#page-17-1) for how to include this information in a data query.

<span id="page-32-1"></span>search\_taxa *Taxon information*

#### Description

In the ALA, all records are associated with an identifier that uniquely identifies the taxon to which that record belongs. However, taxonomic names are often ambiguous due to homonymy; i.e. reuse of names (common or scientific) in different clades. Hence, search\_taxa provides a means to search for taxonomic names and check the results are 'correct' before proceeding to download data via [atlas\\_occurrences\(\)](#page-6-1), [atlas\\_species\(\)](#page-8-1) or [atlas\\_counts\(\)](#page-2-1). The resulting data.frame of taxonomic information can be passed to [galah\\_identify\(\)](#page-23-1) to provide the identify argument of atlas\_ functions, which then filters the resulting records to the specified taxon or taxa.

#### Usage

search\_taxa(...)

#### Arguments

... : One or more scientific names, separated by commas and given as strings. If greater control is required to disambiguate search terms, taxonomic levels can be provided explicitly via a data.frame (see examples). Note that searches are not case-sensitive.

#### Value

An object of class tbl\_df, data.frame (aka a tibble) and ala\_id containing taxonomic information.

#### Examples

Search using a single term

```
search_taxa("Reptilia")
#> # A tibble: 1 x 9
#> search_term scientific_name taxon_concept_id rank match_type kingdom phylum
#> <chr> <chr> <chr> <chr> <chr> <chr> <chr> <chr> <chr>
#> 1 Reptilia REPTILIA urn:lsid:biodiversity.org.au:afd.taxon:682e1~ class exactMatch Animalia
```
Note that search\_taxa() is not case sensitive

```
search_taxa("reptilia") # not case sensitive
#> # A tibble: 1 x 9
#> search_term scientific_name taxon_concept_id rank match_type kingdom phylum
#> <chr> <chr> <chr> <chr> <chr> <chr> <chr> <chr> <chr>
#> 1 reptilia REPTILIA urn:lsid:biodiversity.org.au:afd.taxon:682e1~ class exactMatch Animalia
```
Search multiple taxa. search\_taxa() will return one row per taxon

```
search_taxa(c("reptilia", "mammalia"))
#> # A tibble: 2 x 10
#> search_term scientific_name taxon_concept_id rank match_type kingdom  phylum class issu
#> <chr> <chr> <chr> <chr> <chr> <chr> <chr> <chr> <chr> <chr>
#> 1 reptilia    REPTILIA       urn:lsid:biodiversity.org.au:a~ class exactMatch Animalia Chord~ Rept~ no
#> 2 mammalia   MAMMALIA     urn:lsid:biodiversity.org.au:a~ class exactMatch Animalia Chord~ Mamm~ no
```
galah\_identify() uses search\_taxa() to narrow data queries

```
galah\_call() |>
 galah_identify("reptilia") |>
  atlas_counts()
#> # A tibble: 1 x 1
#> count
#> <int>
#> 1 1317131
```
#### See Also

[search\\_identifiers\(\)](#page-30-1) for how to get names if taxonomic identifiers are already known. [galah\\_identify\(\)](#page-23-1), [galah\\_select\(\)](#page-24-1), [galah\\_filter\(\)](#page-17-1) and [galah\\_geolocate\(\)](#page-20-1) for ways to restrict the information returned by [atlas\\_occurrences\(\)](#page-6-1) and related functions. [atlas\\_taxonomy\(\)](#page-10-1) to look up taxonomic trees.

show\_all\_atlases *List supported Living Atlases*

#### Description

galah supports downloading data from a number of International Living Atlases. Use this function to get a list of all currently supported atlases.

#### Usage

show\_all\_atlases()

#### Value

An object of class tbl\_df and data.frame (aka a tibble) of Living Atlas information, including taxonomy source and information for each atlas.

<span id="page-33-0"></span>

# <span id="page-34-0"></span>Examples

See all supported atlases

```
show_all_atlases()
#> # A tibble: 6 x 3
#> atlas taxonomy_source taxonomy_info
#> <chr> <chr> <chr>
#> 1 Australia ALA https://bie.ala.org.au/
#> 2 Austria GBIF https://www.gbif.org/dataset/d7dddbf4-2cf0-4f39-9b2a-bb099caae36c
#> 3 Guatemala GBIF https://www.gbif.org/dataset/d7dddbf4-2cf0-4f39-9b2a-bb099caae36c
#> 4 Spain GBIF https://www.gbif.org/dataset/d7dddbf4-2cf0-4f39-9b2a-bb099caae36c
#> 5 Sweden GBIF https://www.gbif.org/dataset/d7dddbf4-2cf0-4f39-9b2a-bb099caae36c
#> 6 UK NBN https://www.nhm.ac.uk/our-science/data/uk-species.html
```
#### See Also

This function is helpful in setting up [galah\\_config\(\)](#page-14-1).

show\_all\_cached\_files *List previously cached files*

#### **Description**

When using caching by setting galah\_config(caching = TRUE), show a list of all previously cached files. This function acheives this by using query metadata stored in metadata.rds in the cache directory

#### Usage

```
show_all_cached_files()
```
# Value

A list of available cached files, the function used to create them, and the filter object

### Examples

Configure caching and create a query to cache with [galah\\_config\(\)](#page-14-1)

```
galah_config(caching = TRUE)
dat <- atlas_counts(group_by = galah_group_by(year))
```
Show a listing of previously cached files

show\_all\_cached\_files()

#### <span id="page-35-1"></span><span id="page-35-0"></span>Description

The ALA provides a number of pre-built data quality profiles for filtering data according to quality checks. A data quality profile can be specified in the profile argument in [galah\\_filter\(\)](#page-17-1) and used to filter searches in [atlas\\_occurrences\(\)](#page-6-1), [atlas\\_counts\(\)](#page-2-1) and [atlas\\_species\(\)](#page-8-1).

#### Usage

show\_all\_profiles()

# Value

An object of class tbl\_df and data.frame (aka a tibble) of available profiles

# Examples

Show a list of all available data quality profiles

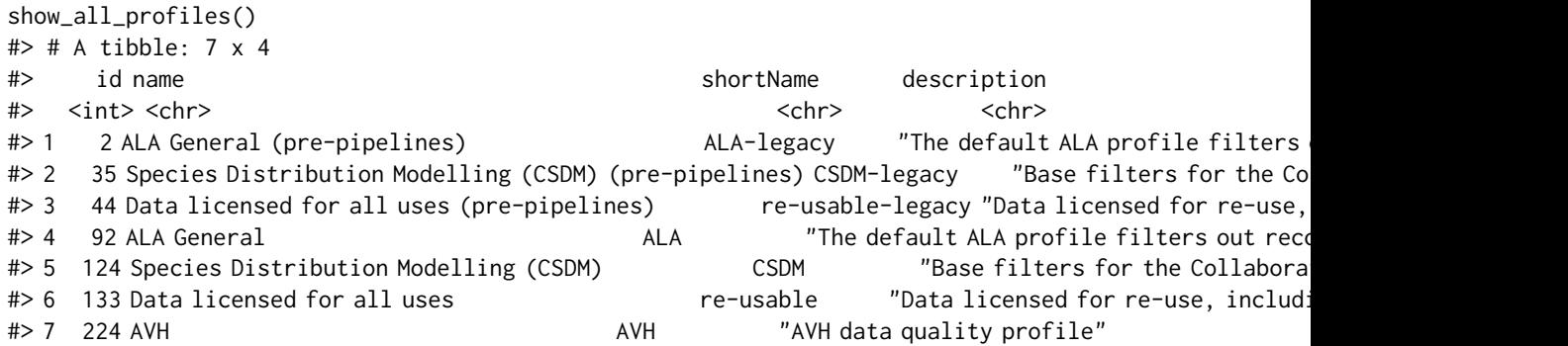

Values in the shortName column can be used with [galah\\_filter\(\)](#page-17-1) to narrow your data query results

```
galah_filter(profile == "ALA")
#> Warning: Invalid field(s) detected.
#> i See a listing of all valid fields with `show_all_fields()`.
#> i Search for the valid name of a desired field with 'search_fields()'.
#> x Invalid field(s): profile.
#> # A tibble: 1 x 4
#> variable logical value query
#> <chr> <chr> <chr> <chr>
#> 1 profile == ALA "(profile:\"ALA\")"
```
# <span id="page-36-0"></span>See Also

This function gives viable profile names for passing to [galah\\_filter\(\)](#page-17-1). For more detail on a given profile see [search\\_profile\\_attributes\(\)](#page-31-1).

<span id="page-36-1"></span>show\_all\_ranks *Find valid taxonomic ranks*

# Description

Return taxonomic ranks recognised by the ALA.

#### Usage

show\_all\_ranks()

#### Value

An object of class tbl\_df and data.frame (aka a tibble) of available ranks

#### Examples

Show a listing of all taxonomic ranks

```
show_all_ranks()
#> # A tibble: 69 x 2
#> id name
#> <int> <chr>
#> 1 1 root
#> 2 2 superkingdom
#> 3 3 kingdom
#> 4 4 subkingdom
#> # ... with 65 more rows
```
Use ranks with [galah\\_down\\_to\(\)](#page-16-1) and [atlas\\_taxonomy\(\)](#page-10-1) to get taxonomic trees

```
galah_call() %>%
 galah_identify("fungi") %>%
 galah_down_to(subphylum) %>%
 atlas_taxonomy()
#> levelName
#> 1 Fungi
#> 2 ¦--Ascomycota
#> 3 ¦ ¦--Pezizomycotina
#> 4 ¦ ¦--Saccharomycotina
#> 5 ¦ °--Taphrinomycotina
#> 6 ¦--Basidiomycota
#> 7 ¦ ¦--Agaricomycotina
```
<span id="page-37-0"></span>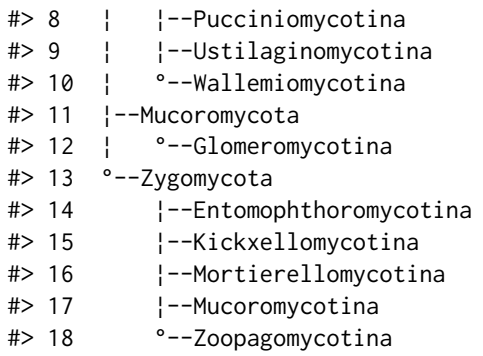

#### See Also

This function provides a reference that is useful when specifying the down\_to argument of [atlas\\_taxonomy\(\)](#page-10-1).

<span id="page-37-1"></span>show\_all\_reasons *List valid download reasons*

#### Description

When downloading occurrence data with [atlas\\_occurrences\(\)](#page-6-1) the ALA APIs require a reason for download to be specified. By default, a download reason of 'scientific research' is set for you, but if you wish to change this you can do so with [galah\\_config\(\)](#page-14-1). Use this function to view the list of download reason code and names. When specifying a reason, you can use either the download code or name.

# Usage

show\_all\_reasons()

# Value

An object of class tbl\_df and data.frame (aka a tibble) of valid download reasons, containing the id and name for each reason.

#### Examples

Show a listing of all accepted reasons for downloading occurrence data

```
show_all_reasons()
#> # A tibble: 13 x 2
#> id name
# <int> <chr>
#> 1 0 conservation management/planning
#> 2 1 biosecurity management/planning
#> 3 2 environmental assessment
#> 4 3 education
```
<span id="page-38-0"></span>show\_all\_reasons 39

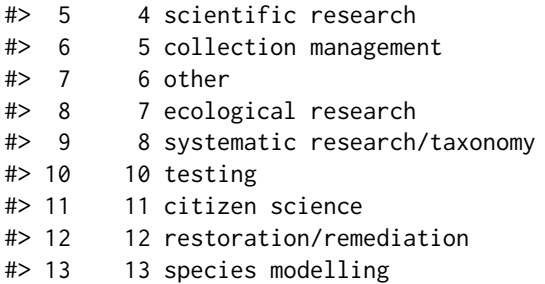

Add your download reason when configuring your session with [galah\\_config\(\)](#page-14-1)

```
galah_config(download_reason_id = 3)
```
# See Also

This function is helpful in setting up [galah\\_config\(\)](#page-14-1).

# <span id="page-39-0"></span>**Index**

atlas\_citation, [2](#page-1-0) atlas\_counts, [3](#page-2-0) atlas\_counts(), *[7,](#page-6-0) [8](#page-7-0)*, *[10](#page-9-0)*, *[18](#page-17-0)*, *[27](#page-26-0)*, *[33](#page-32-0)*, *[36](#page-35-0)* atlas\_media, [5](#page-4-0) atlas\_occurrences, [7](#page-6-0) atlas\_occurrences(), *[2,](#page-1-0) [3](#page-2-0)*, *[6](#page-5-0)*, *[9](#page-8-0)*, *[15](#page-14-0)*, *[18](#page-17-0)*, *[21,](#page-20-0) [22](#page-21-0)*, *[25](#page-24-0)*, *[27](#page-26-0)*, *[32–](#page-31-0)[34](#page-33-0)*, *[36](#page-35-0)*, *[38](#page-37-0)* atlas\_species, [9](#page-8-0) atlas\_species(), *[18](#page-17-0)*, *[33](#page-32-0)*, *[36](#page-35-0)* atlas\_taxonomy, [11](#page-10-0) atlas\_taxonomy(), *[17](#page-16-0)*, *[34](#page-33-0)*, *[37,](#page-36-0) [38](#page-37-0)* clear\_cached\_files, [14](#page-13-0) galah\_call(), *[3](#page-2-0)*, *[6](#page-5-0)*, *[8,](#page-7-0) [9](#page-8-0)*, *[11](#page-10-0)* galah\_config, [15](#page-14-0) galah\_config(), *[6](#page-5-0)*, *[8](#page-7-0)*, *[14](#page-13-0)*, *[35](#page-34-0)*, *[38,](#page-37-0) [39](#page-38-0)* galah\_down\_to, [17](#page-16-0) galah\_down\_to(), *[11](#page-10-0)*, *[37](#page-36-0)* galah\_filter, [18](#page-17-0) galah\_filter(), *[3](#page-2-0)*, *[6](#page-5-0)*, *[8–](#page-7-0)[10](#page-9-0)*, *[18](#page-17-0)*, *[22,](#page-21-0) [23](#page-22-0)*, *[27](#page-26-0)*, *[29](#page-28-0)*, *[31](#page-30-0)[–34](#page-33-0)*, *[36,](#page-35-0) [37](#page-36-0)* galah\_geolocate, [21](#page-20-0) galah\_geolocate(), *[3](#page-2-0)*, *[6](#page-5-0)*, *[8–](#page-7-0)[10](#page-9-0)*, *[18](#page-17-0)*, *[21](#page-20-0)*, *[23](#page-22-0)*, *[27](#page-26-0)*, *[32](#page-31-0)*, *[34](#page-33-0)* galah\_group\_by, [22](#page-21-0) galah\_group\_by(), *[3](#page-2-0)* galah\_identify, [24](#page-23-0) galah\_identify(), *[3](#page-2-0)*, *[6](#page-5-0)*, *[8,](#page-7-0) [9](#page-8-0)*, *[11](#page-10-0)*, *[32–](#page-31-0)[34](#page-33-0)* galah\_select, [25](#page-24-0) galah\_select(), *[6](#page-5-0)*, *[8](#page-7-0)*, *[18](#page-17-0)*, *[22,](#page-21-0) [23](#page-22-0)*, *[27](#page-26-0)*, *[29](#page-28-0)*, *[32](#page-31-0)*, *[34](#page-33-0)* search\_field\_values, [29](#page-28-0) search\_field\_values(), *[21](#page-20-0)*, *[29](#page-28-0)* search\_fields, [27](#page-26-0) search\_fields(), *[3](#page-2-0)*, *[21](#page-20-0)*, *[29](#page-28-0)*, *[31](#page-30-0)* search\_identifiers, [31](#page-30-0) search\_identifiers(), *[24,](#page-23-0) [25](#page-24-0)*, *[34](#page-33-0)* search\_profile\_attributes, [32](#page-31-0)

search\_profile\_attributes(), *[37](#page-36-0)* search\_taxa, [33](#page-32-0) search\_taxa(), *[10](#page-9-0)*, *[14](#page-13-0)*, *[21,](#page-20-0) [22](#page-21-0)*, *[24,](#page-23-0) [25](#page-24-0)*, *[27](#page-26-0)*, *[31,](#page-30-0) [32](#page-31-0)* show\_all\_atlases, [34](#page-33-0) show\_all\_cached\_files, [35](#page-34-0) show\_all\_fields *(*search\_fields*)*, [27](#page-26-0) show\_all\_fields(), *[3](#page-2-0)* show\_all\_profiles, [36](#page-35-0) show\_all\_profiles(), *[19](#page-18-0)*, *[32,](#page-31-0) [33](#page-32-0)* show\_all\_ranks, [37](#page-36-0) show\_all\_ranks(), *[14](#page-13-0)* show\_all\_reasons, [38](#page-37-0) show\_all\_reasons(), *[15,](#page-14-0) [16](#page-15-0)*